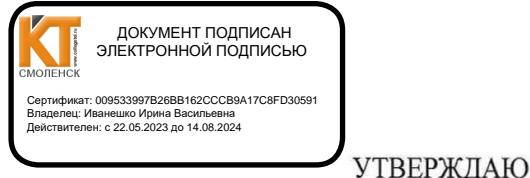

Заместитель директора по

учебной работе

OS

И. В. Иванешко

2022 г.

Согласовано Начальник отдела эксплуатации и внедрения информационных систем ОГАУЗ СОМИАЦ Collucced- A.A. KOMUCCADOB 2022 г.  $O<sub>2</sub>$  $\langle \langle 3\rangle \rangle$ 

### Контрольно-оценочные материалы для промежуточной аттестации по МДК.01.03. Разработка мобильных приложений Для специальности 09.02.07 Информационные системы и программирование.

Лифференцированный зачет является промежуточной формой контроля, полволит итог освоения межлисциплинарного курса МЛК.01.03. Разработка мобильных приложений.

В результате освоения МДК студент должен освоить следующие профессиональные компетенции:

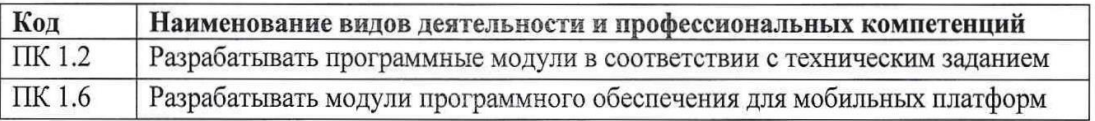

#### В ходе проведения диф. зачета проверяется сформированность: Умений:

У1. осуществлять разработку кода программного модуля на языках низкого и высокого уровней:

У2. создавать программу по разработанному алгоритму как отдельный модуль;

УЗ. выполнять отладку и тестирование программы на уровне модуля;

У4. осуществлять разработку кода программного модуля на современных языках программирования;

#### знаний:

31. основные этапы разработки программного обеспечения:

32. основные принципы технологии структурного и объектно-ориентированного

программирования:

34. основные принципы отладки и тестирования программных продуктов

ПС

3.5. Методы и приемы отладки программного кода

3.6. Типовые ошибки, возникающие при разработке программного обеспечения, и методы их диагностики и исправления

Дифференцированный зачет проводится в форме тестирования. Тест содержит 25 из 120 вопросов (15 вопросов с выбором ответов и 10 теоретических вопросов с кратким ответом), выбираемых случайным образом программой из блоков заданий. Время тестирования - 45 минут (по одной минуте на каждый вопрос с выбором ответа и по три минуты на вопрос с кратким ответом).

#### Критерии оценивания

«5» - соответствует работа, содержащая 100-90% правильных ответов;

«4» - соответствует работа, содержащая 76-89% правильных ответов:

«З» - соответствует работа, содержащая 60-75% правильных ответов:

«2» - соответствует работа, содержащая менее 60% правильных ответов.

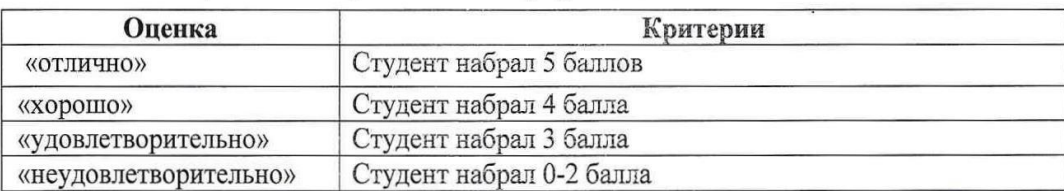

#### Шкала оценивания образовательных результатов:

Первый блок заданий – вопросы с выбором ответа:

### Проверяемая компетенция - ПК 1.2.

- 1. В чем состоит сущность концепции модульного программирования?
	- а) в разбиении программы на отдельные функционально независимые части;
	- b) в разбиении программы на отдельные равные части;
	- с) в разбиение программы на процедуры и функции;
- 2. Каковы рекомендуемые размеры модулей программы?
	- а) небольшие;
	- b) большие;
	- $c)$  равные;
	- d) фиксированной длины.
- 3. В чем заключается независимость программного модуля?:
	- а) в написании, отладке и тестировании независимо от остальных модулей;
	- b) в разработке и написании независимо от лругих молулей:
	- с) в независимости от работы основной программы.
- 4. Какие принципы относятся к принципам структурного программирования?
	- а) отказ от оператора безусловного перехода
	- b) объединение данных и алгоритмов их обработки в один объект
	- с) любая программа строится из трёх базовых управляющих конструкций: последовательность, ветвление, цикл
	- d) декларирование целей программы вместо алгоритма
- 5. Каковы достоинства структурного программирования?
	- а) Удобочитаемость программ
	- b) Упрощение отладки и тестирование программ
	- с) Широчайшие возможности для автоматического распараллеливания вычислений
	- d) Уменьшается размер
- 6. Какие имена могут использоваться в качестве идентификаторов при написании программ?
	- $a) \times 1$
	- b)  $1x$
	- $c)$  for
	- d) AAA
- 7. Как может выглядеть инкремент переменной х на языках С-семейства?
	- a)  $x:=x+1$
	- b)  $x=x+1$
	- $c)$   $x++$
	- d)  $x=y+1$
	- $e)$  x--
	- f)  $+{+x}$
- 8. Является ли оператор множественного ветвления базовой алгоритмической структурой?
	- a)  $\Box$ a
	- b) Her
- 9. Какие операторы относятся к операторам ветвления?
	- a) Oneparop switch
	- b) Оператор while
	- c) Оператор break
	- d) Оператор if
- 10. Какова особенность цикла с предусловием?
	- а) Должен выполниться хотя бы один раз;
	- b) Не выполнится ни разу;
	- с) Может не выполниться ни разу;
- 11. Какие бывают операторы цикла?
	- а) С подусловием;
	- b) С предусловием;
	- с) С заданным количеством повторений;
	- d) С постепенным условием;
- 12. Какова особенность цикла с постусловием?
	- а) Должен выполниться хотя бы один раз;
	- b) Не выполнится ни разу;
	- с) Выполнится один раз;
- 13. Какая циклическая конструкция присутствует в данном фрагменте программы?

int  $i=0$ ; int  $y=0$ ;  $d\sigma$  $\{i++;$  $y=y+1/i;$ while  $(1/i < e)$ ;

- а) Цикл с предусловием;
- b) Цикл с постусловием;
- с) Цикл со счетчиком;
- d) Тут нет циклических алгоритмов;
- 14. Какая циклическая конструкция присутствует в данном фрагменте программы?

```
v=1; k=0;
while (y<=M)\left\{ \right.y=y*3;k++:
\mathcal{E}
```
- а) Цикл с предусловием;
- b) Цикл с постусловием;
- с) Цикл со счетчиком:
- d) Нет циклических конструкций;

15. Что выполняет данный фрагмент программы?

 $int i.S.$  $S=0$ :  $i=1$ :

```
d<sub>o</sub>\{S=S+i*2:
```

```
i++; \}
```

```
while (2 * i < 100);
```

```
\mathcal{E}
```
- а) Подсчет суммы квадратов чисел от 1 до 100;
- b) Подсчет суммы ряда натуральных чисел от 1 до 100;
- с) Подсчет суммы четных чисел от 1 до 100;
- d) Программа содержит ошибку;

16. Что позволяет выполнить команда continue в языках программирования С-семейства?

- а) Досрочно выйти из цикла
- b) Досрочно выйти из программы
- с) Выйти из текущей итерации цикла и продолжить цикл дальше;
- d) Начать цикл заново
- 17. Какие параметры в подпрограмме называются формальными?
	- а) Указанные при вызове функции реальные значения;
	- **b)** Локальные переменные:
	- с) Указанные переменные в заголовке функции при ее описании;
- 18. Какие параметры в подпрограмме называются фактическими?
	- а) Локальные переменные;
	- b) Указанные переменные в заголовке функции при ее описании;
	- с) Указанные при вызове функции реальные значения;
- 19. Сколько раз можно вызвать подпрограмму в программе?
	- а) Только 1 раз;
	- b) Только 10 раз;
- с) Столько, сколько необходимо раз;
- 20. Как можно вызвать функцию в программе?
	- а) Указанием имени;
		- b) Указанием и имени и фактических параметров в скобках;
	- с) Указанием и имени и формальных параметров в скобках;
- 21. Какие элементы может содержать тип Массив?
	- а) Только однотипные элементы:
		- b) Разнотипные элементы;
		- с) Только строковую информацию
- 22. Элементы какого типа могут быть атрибутами структуры или класса?
	- а) Числа
	- b) Массивы
	- с) Файлы
	- d) Структуры
- 23. Что выполнить метод класса string s.insert(i,st)?
	- а) вставит в строку с начиная с позиции і строку st
	- b) вставит в строку st начиная с позиции i строку s
	- c) вставит в строку і начиная с позиции st строку s
	- d) вставит в строку і начиная с позиции s строку st

24. Какие принципы являются основными принципами объектно-ориентированного программирования?

- а) Наследование
- b) Полиморфизм
- с) Полиформизм
- d) Инклюдирование
- е) Инкапсуляция
- 25. Какое понятие более общее?
	- а) Класс
	- **b**) Объект
	- с) Конструктор
	- d) Атрибуты класса

26. Как называется свойство родственных классов решать сходные проблемы различными способами (алгоритмами)?

- а) Наслелование
- b) Полиморфизм
- с) Полиформизм
- d) Инклюдирование
- е) Инкапсуляция
- 27. Что позволяет выполнить функция operator в языках C++/C#?
	- а) Создать новую операцию
	- b) Переопределить операцию для всех объектов данной программы
	- с) Переопределить операцию для объектов данного класса
	- d) Переопределить операцию для всех программ Вашего компьютера
- 28. Задан класс:

class Complex

{ int real;

int im:

void Add(Complex x):

void Mult(Complex x); }

Что является атрибутами (свойствами) этого класса?

- a) real
- b) Add
- $c)$  im
- d) Mult

29. Каковы признаки конструктора класса?

- а) Это функция
- b) Имя конструктора совпадает с именем класса
- с) Имя конструктора не совпадает с именем класса
- d) Используется для инициализации объектов при создании
- е) Содержит служебное слово Conctruktor
- 30. Что дает спецификация доступа protected языках C++/C#, примененная к элементам класса?
	- а) Доступ к элементам только в этом классе
	- b) Доступ к элементам из всех классов (общий)
	- с) Доступ к элементам из производных классов
	- d) Доступ к элементам из базового и производных классов

## Проверяемая компетенция - ПК 1.6.

- 1. Как называется файл в среде Android Studio, в котором содержится основной код мобильного приложения?
	- a) MainActivity.java
	- b) AndroidManifest.xml
	- c) activity main.xml
	- d) build.gradle
- 2. Как называется файл в среде Android Studio, в котором содержится разметка основной активности мобильного приложения?
	- a) MainActivity.java
	- b) AndroidManifest.xml
	- c) activity main.xml
	- d) build.gradle
- 3. Как называется файл в среде Android Studio, в котором объявлены все активности, службы, разрешения для приложения?
	- a) MainActivity.java
	- b) AndroidManifest.xml
	- c) activity main.xml
	- d) build.gradle
- 4. В каком состоянии находится активность мобильного приложения, если активность потеряла фокус, но все еще видима пользователю?
	- а) приостановленная
	- **b**) активная
	- с) остановленная
- 5. Какой элемент управления нужно выбрать в среде Android, чтобы добавить в разметку кнопку с картинкой?
	- a) ImageButton
	- b) TextView
	- c) ConstraintButton
	- d) Image
- 6. Что выполняет метод setContentView() в среде Android Studio?
	- а) принимает ресурс разметки графического интерфейса
	- b) устанавливает цвет фона активности
	- с) устанавливает фоновое изображение
- 7. Каким методом можно связать в среде Android Studio компонент на форме с переменной?
	- a) findViewById
	- b) setText
	- c) onClick
- 8. Какой элемент в среде Android Studio служит для отображения текста без редактирования?
	- a) TextView
	- b) EditText
	- c) textStart
	- d) textSize
	- 9. Выберите элементы управления в среде Android Studio:
- a) TextView
- b) RadioButton
- c) Background
- d) DatePicker
- e) textColor
- 10. Выберите свойства элементов управления в среде Android Studio:
	- a) TextView
	- b) RadioButton
	- c) Background
	- d) DatePicker
	- e) textColor

11. Выберите обработчики событий в среде Android Studio:

- a) onClick
- b) RadioButton
- c) onRadioButtonClicked
- d) DatePicker
- e) isChecked

12*.* Как называется первый метод в среде Android Studio, с которого начинается жизненный цикл activity?

- a) onCreate
- b) onStart
- c) onResume
- d) onDestroy

13. Какой элемент в среде Android Studio отвечает за всплывающие сообщения?

- a) Snackbar
- b) Checkbox
- c) SeekBar
- d) EditText

14. Какой метод нужно вызвать, чтобы узнать текущее состояние флажка в среде Android Studio?

- a) isChecked()
- b) Checkbox()
- c) setChecked()
- d) onCheckedChanged ()

15. Как называется метод в среде Android Studio, возвращающий значение объекта в виде символьной строки?

- a) toString()
- c) getString()
- d) setString ()

16. Какие виджеты в среде Android Studio относятся к спискам?

- a) ListView,
- b) Spinner
- c) ListActivity
- d) ArrayAdapter

17. Какой обработчик в среде Android Studio вызывается, когда пользователь либо щелкает, либо касается, либо фокусируется на любом виджете, таком как кнопка, текст, изображение и т.д?

- a) OnClickListener ()
- b) OnFocusChangeListener ()
- c) OnTouchListener ()
- d) OnMenuItemClickListener ()

18. Что позволяет выполнить установка значения match\_parent для элемента в среде Android Studio?

a) растянуть элемент по всей ширине или высоте контейнера

- 
- 
- b) toInt()
- b) устанавливает те значения для ширины или высоты, которые необходимы, чтобы разместить на экране содержимое элемента
- c) позволяют задать отступы как от внешних границ элемента до границ контейнера

19. Что позволяет выполнить установка значения wrap\_content для элемента в среде Android Studio?

- a) растянуть элемент по всей ширине или высоте контейнера
- b) устанавливает те значения для ширины или высоты, которые необходимы, чтобы разместить на экране содержимое элемента
- c) позволяют задать отступы как от внешних границ элемента до границ контейнера
- 20. В какой папке обычно находятся ресурсы изображений в среде Android Studio?
	- a) res/drawable
	- b) res/ color
	- c) res/ layout
- 21. В какую папку в среде Android Studio необходимо помещать звуки?
	- a) В любую папку
	- b) В папку drawable
	- c) В папку layout
	- d) В папку minimap
	- e) В папку raw, которую придется создать
- 22. Какое свойство в среде Android Studio растягивает элемент на всю ширину экрана?
	- a) wrap\_parent
	- b) size\_parent
	- c) fill\_parent
	- d) parent\_wrap
	- e) match\_parent

23. Какого класса в среде Android Studio не существует?

- a) EditText
- b) TextView
- c) Button
- d) MediaPlayer
- e) TextEdit

24. Сколько можно добавить виртуальных устройств в среде Android Studio?

- a) Не более 5
- b) Не более 10
- c) От 1 до 3
- d) Можно добавить неограниченное количество
- 25. Что такое activity в среде Android Studio?
	- a) Это набор текста и картинок
	- b) Это набор текста, картинок и видео
	- c) Это хранилище для фрагментов
	- d) Это место для отображения браузера
	- e) Это набор всевозможных компонентов
- 26. Зачем нужны фрагменты при разработке мобильных приложений?
	- a) Это новые страницы приложения с кнопками, картинками и всем остальным
	- b) Позволяют встроить видео
	- c) Позволяют встроить картинки
	- d) Позволяют встроить "подстраницу" с кнопками, картинками и всем остальным
- 27. Как можно поменять тему приложения в среде Android Studio?
- а) Исключительно прописав свои стили и код
- b) Такого сделать невозможно
- с) Можно изменить на устройстве, после установки
- d) Можно изменить в папке values -> styles.xml

28. Какой класс в среде Android Studio отвечает за всплывающие подсказки?

- a) Hint
- b) Text
- c) Alert
- d) Message
- e) Toast

29. Какой метол в среде Android Studio находит объект по id?

- a) findById
- b) findViewId
- c) findId
- d) FindViewID
- e) findViewById

30. Что содержит файл Layout xml в среде Android Studio?

- а) Ориентации и макеты, которые определяют то, отображает дисплей.
- b) Разрешения, необходимые приложению.
- с) Строки, используемые в приложении.
- d) Код, который компилируется для запуска приложения.

### Второй блок заданий - вопросы с требуемым ответом

# Проверяемая компетенция - ПК 1.2.

Каким словом в языках C++/C# предваряются элементы класса, которые должны быть  $1<sub>1</sub>$ лоступны в классе и вне класса?

По умолчанию в языках C++/C# атрибуты класса имеют спецификацию доступа:  $2.$ 

 $\mathcal{R}$ Какая функция является виртуальной?

Даны три целых числа: А, В, С. Как можно записать в виде условного выражения на  $\overline{4}$ . языках C++/C# следующее утверждение: «Двойное неравенство  $A < B < C$ »?

Даны три целых числа: А, В, С. Как можно записать в виде условного выражения на 5. языках  $C++/C$  в виде условия следующее утверждение: «Хотя бы одно из чисел А, В, С положительное»?

6. Как можно объяснить принцип инкапсуляции в объектно-ориентированном программировании?

 $7<sub>1</sub>$ Как можно объяснить принцип полиморфизма в объектно-ориентированном программировании?

Как можно объяснить принцип наследования в объектно-ориентированном 8. программировании?

- 9. Что такое класс в концепции объектно-ориентированного программирования?
- 10. Из чего состоит класс в концепции объектно-ориентированного программирования?

Чем объект отличается от класса в концепции объектно-ориентированного 11. программирования?

- Какие существуют спецификации доступа к членам класса на языках C++/C#? 12.
- 13. Что такое конструктор и каково его назначение?

14. Сколько конструкторов может быть в классе в концепции объектно-ориентированного программирования?

- $15.$ Что представляет собой дружественная функция?
- 16. Что представляет собой перегрузка функций?
- 17. Что представляет собой рекурсивная функция?
- 18. Что представляет собой подпрограмма?
- 19. Напишите преимущества разделения программы на подпрограммы (модули).
- $20<sub>1</sub>$ Из чего состоит описание пользовательской функции на языках C++/C#?
- $21.$ Что такое параметры (аргументы) функции?

22. Что представляет собой перегрузка операций в концепции объектно-ориентированного программирования?

23. Какими способами можно заполнить массив данными?

24. Какие категории простых типов данных в языках программировании высокого уровня вы можете назвать?

25. Каковы основные требования к идентификаторам в большинстве языков

программирования?

- Что представляют собой компиляторы? 26.
- 27. В чем разнятся операторы break и continue в языках  $C++/C$ #?
- Что представляет собой тип данных? 28.
- В чем разница между операциями префиксного и постфиксного инкремента  $(x+u+ x)$  в 29. языках С++/С#?
- $30<sub>1</sub>$ Как называется функция, вызывающая сама себя?

### Проверяемая компетенция - ПК 1.6.

Что представляет собой Activity в среде Android Studio? 1.

 $\overline{2}$ . Какие языки программирования применяются для разработки приложения под

Android?

 $\overline{3}$ . Что представляет собой Layout в среде Android Studio?

 $\overline{4}$ . Какой элемент в среде Android Studio просто отображает текст без возможности его редактирования?

Как называется элемент управления в среде Android Studio, который представляет 5. собой флажки, позволяющие производить множественный выбор из нескольких значений?

Как называется элемент управления в среде Android Studio, который выполняет роль 6. ползунка, то есть шкалу делений, на которой можно менять текущую отметку?

Какой элемент позволяет вывести всплывающие сообщения в среде Android Studio,  $7<sub>1</sub>$ которые расположены внизу по ширине экрана?

8. Дан следующий код в среде Android Studio:

Toast toast = Toast.makeText(getApplicationContext(), " $\Box$ Topa  $\Box$ 

Toast.LENGTH SHORT);

 $toast.show()$ ;

За какие действия он отвечает?

В какой ситуации может быть уместно сохранение настроек приложения или 9. отдельной активити в среде Android Studio?

- Для чего нужен метод onCreate() для activity в среде Android Studio?  $10<sub>l</sub>$
- $11.$ Что представляет собой адаптер в среде Android Studio?

Что представляет собой событие при разработке мобильных приложений?  $12.$ Приведите примеры события.

- 13. Что такое Spinner в среде Android Studio?
- $14.$ За что отвечает данный фрагмент кода в среде Android Studio?
- public boolean onCreateOptionsMenu(Menu menu) {

getMenuInflater().inflate(R.menu.main menu, menu);

return true;  $\left\{ \right\}$ 

- 15. Каков принцип кадровой (фреймовой) анимации в среде Android Studio?
- Каков принцип Tween- анимации в среде Android Studio? 16.

Можно ли протестировать сенсорные функции на эмуляторе Android? 17.

18. На чем можно протестировать Android-приложение при его разработке?

19. Какой конфигурационный файл в среде Android Studio содержит разрешение на использование GPS?

20. Что представляет собой SQLite?

21. Что выполняет следующий код в среде Android Studio?

Intent intent  $=$  new Intent (FirstActivity. this, SecondActivity. class); startActivityForResult (intent);

22. В мобильном приложение если фрагмент и активность работают, а затем активность уничтожается, что будет с фрагментом?

23. Какие из виджетов в среде Android Studio помогают встроить изображения в активность?

24. Что выполнит следующий код в среде Android Studio? Intent callNumber = new Intent  $()$ ; callNumber.setAction (android. content. Intent. ACTION\_CALL); callNumber.setData (Uri. parse («tel:9873719580″));

startActivity (callNumber);

- 25. Что позволяет пользователю компонент TimePicker в среде Android Studio?
- 26. Какое предназначение класса ContentProvider в среде Android Studio?
- 27. Какие виды датчиков можно использовать в мобильных приложениях?
- 28. Какой класс отвечает за работу с датчиками (сенсорами) в среде Android Studio?
- 29. Что представляют собой службы (сервисы) в в среде Android Studio?
- 30. Что такое основной и дополнительный потоки в среде Android Studio?

Составила Мохнач О.А.